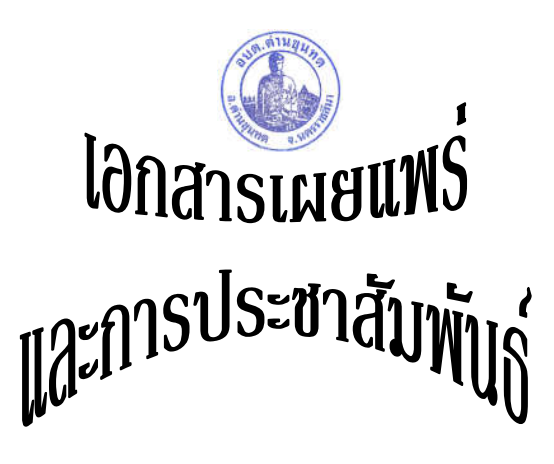

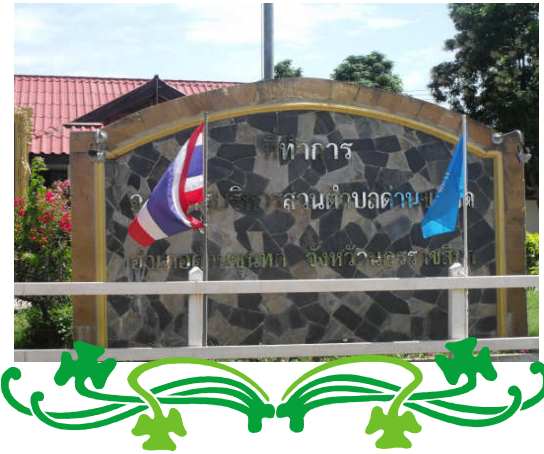

้องค์การบริหารส่วนตำบลด่านขุนทด อำเภอด่านขุนทด จังหวัดนครราชสีมา

> โทรศัพท์.0-4438-9027 ต่อ 105 โทรสาร. 0-4438-9027 ต่อ 108

<mark>ชำระภาษี</mark> หน้าที่แห่งความรับผิดชอบ

้องค์กรปกครองส่วนท้องถิ่นทกแห่ง เป็นการ ปกครองตนเองโดยประชาชน ซึ่งเลือกตั้งบุคคลที่ตน ้เห็นสมควรเข้ามาบริหารงาน เพื่อปฏิบัติหน้าที่ตามกฎหมาย ่ กำหนดไว้ และเพื่อตอบสนองความต้องการของประชาชน ้ ท้องถิ่น ย่อมขึ้นอยู่กับงบประมาณ ซึ่งใด้จากภาษีอากรและ ี ค่าธรรมเนียมบริการต่าง ๆ ถ้าประชาชนในพื้นที่ไม่ให้ความ ่ สบใจและร่วมมืดเสียภาพีท้องถิ่นแล้ว องค์กรปกครองส่วน ท้องถิ่นนั้นย่อมจะไม่สามารถตอบสนองความต้องการของ ำโระชาชนได้อย่างมีประสิทธิภาพ ดังนั้น องค์กรปกครอง ส่วนท้องถิ่นจะต้องเสริมสร้างความรู้ความเข้าใจให้แก่ ประชาชนทุกคนว่า ทุกคนมีส่วนร่วมในการปกครองท้องถิ่น .และมีหน้าที่ เ<mark>สียภาษี</mark> เพื่อนำเงินรายได้มาพัฒนาท้องถิ่นของ ิตนในด้านต่าง ๆ ซึ่งภาษีที่ต้องชำระมีดังนี้ 1.ภาษีบำรุงท้องที่ ว กาพี่ป้าย ่ 3 ภาพีโรงเรือนและที่ดิน

## ิภาษีบำรุงท้องที่

- เป็นเจ้าของที่ดินในวันที่ 1 มกราคมของปี

- เสียภาษีตามราคาปานกลางของที่ดินตามบัญชี ้อัตราภาษีบำรุงท่องที่

- กรณีประกอบการกสิกรรมประเภทไม้ล้มลุกเสีย ี กึ่งอัตรา แต่ถ้าทำด้วยตนเองเสียไร่ละไม่เกิน 5 บาท

- กรณีที่ดินที่ทิ้งไว้ว่างเปล่าหรือไม่ได้ทำ ประโยชน์ตามควรแก่สภาพของที่ดินให้เสีย ้เพิ่มขึ้นอีก 1 เท่า

ิการตื้นแบบประเมินและการชำระภาษี

1.ให้เจ้าของที่ดินผู้ครอบรองที่ดิน ยื่น ี แบบแสดง รายการที่ดิน (ภ.บ.ท.5) และชำระภาษี ้ ปีละครั้ง ตั้งแต่วันที่ 1 มกราคม – 30 เมษายน ของทุกปี

2.ผ้ที่ได้รับโอนกรรมสิทธิ์ที่ดินใหม่ ้หรือเนื้อที่ดิน เปลี่ยนแปลง ให้ยื่นแบบแสดง ้ รายการที่ดิน (ภ.บ..5) ภายใน 30 วัน นับตั้งแต่ วับที่โคบกรรมสิทธิ์

## **ภาพิ**ป่าย

เป็นภาษีที่จัดเก็บจากป้ายแสดงชื่อ ยี่ห้อ หรือเครื่องหมาย การค้า หรือโฆษณา หรือกิจการอื่น ้ เพื่อหารายได้ ไม่วาจะแสดง หรือโฆษณาไว้ที่วัตถุ ใด ๆ ด้วยอักษรภาพ หรือเครื่องหมายที่เขียน สลัก จารึก หรือทำให้ปรากฏด้วยวิธีอื่น ดัตราภาพี

1 ป้ายที่เป็นมีอักษรไทยล้วน คิด อัตรา ่ 3 บาท ต่อ 500 ตารางเซบติเมตร

2.ป้ายที่มีอักษรไทยปนอักษรต่างประเทศ หรือ ปบกับกาพและ/หรือเครื่องหมายอื่น อิดอัตรา 20 บาท ต่อ 500 ตารางเซนติเมตร

3 ป้ายดังต่อไปบี้อิดอัตรา 40 บาท ต่อ 500 ตารางเซนติเมตร

- ป้ายที่ไม่มีคักษรไทยไม่ว่าจะมีภาพหรือ ้เครื่องหมายใด หรือไม่ - ป้ายที่มีอักษรไทยบางส่วนหรือทั้งหมด ้อย่ใต้ หรือต่ำกว่าอักษรต่างประเทศ 4 ป้ายที่คำนวณพื้นที่และประเภทของป้าย ้ แล้วเสียภาพี่ต่ำกว่า 200 บาท ให้เสียอัตรา 200 บาท

ิการยืืนแบบประเมินและชำระภาพี

1 เจ้าของป้ายซึ่งต้องจะต้องเสียภาพีป้าย ้ยื่นแสดงรายการเสียภาษีตั้งแต่ 2 มกราคม – 31 ี่ มีนาคม ของทกปี โดยเสียเป็นรายปี ยกเว้นป้ายที่เริ่ม ิติดตั้ง หรือแสดงใบปีแรกให้ยื่นแบบแสดงรายการ ิภาษีป้าย ภายใน 15 วัน และให้เสียภาษีป้ายตั้งแต่ ้วับเริ่มติดตั้ง หรือแสดงจบสิ้นปี และเสียกานีป้าย ้เป็นรายงวด ๆ ละ 3 เดือนของปี

2 ชำระภาพี่ป้ายภายใบ 15 วับ บับแต่ วันที่ได้รับแจ้งการประเมินจากพนักงานเจ้าหน้าที่ 3.ถ้าป้ายเกิน 3.000 บาท จะขอผ่อนชำระ ิ หนี้เป็นสามงวดเท่า ๆ กันก็ได้

## ิภาษีจากท่านช่วยให้ลูกหลานมีความสุข

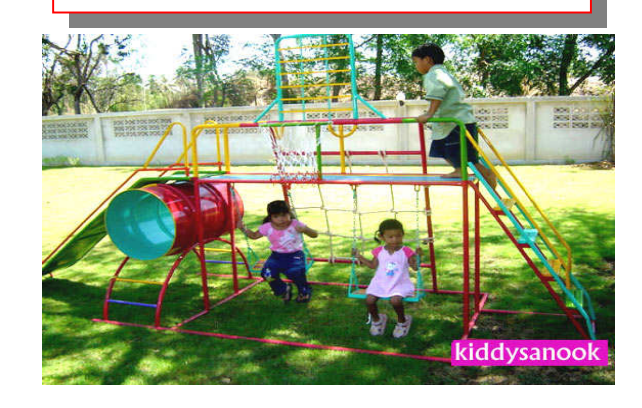

## ิ ภาพีโรงเรือนและที่ดิน

้เป็นกานีที่จัดเก็บจากบ้าบเช่าอาคารร้าบค้า ์ คึกแถว บริษัท ธนาคาร โรงแรม โรงภาพยนตร์ ้แฟลต คพาร์ทเมบต์ หอพัก คอบโด โรงเรียบสอบ วิชาชีพ โรงงานอตสาหกรรม สนามม้า คลังสินค้า และบริเวณที่ดินที่ปกติใช้ร่วมไปกับโรงเรือนนั้น เป็นต้น

ิการยืื่นแบบแสดงรายการที่ดินและชำระภาษี 1.เจ้าของทรัพย์สินหรือผู้รับมอบอำนาจ ้ขึ้นแบบรายการทรัพย์สินต่อพนักงานเจ้าหน้าที่ ซึ่ง ิทรัพย์สินนั้นอย่ ตั้งแต่วันที่ 2 มกราคม ถึงสิ้นเดือน กมภาพันธ์ของทุกปี

่ ว พบักงาบเจ้าหน้าที่จะออกแบบแจ้งการ ประเมิน (แบบ ภ.ร.ค. 8)

3.ผู้รับการประเมินต้องชำระเงินภายใน 30 วัน นับแต่วันได้รับการแจ้งประเมิน (แบบ ก.ร.ด. 8) 4. ภาษีโรงเรือนและที่ดิน 9,000 บาท ์ ขึ้นไป สามารถผ่อนชำระเป็น 3 งวดเท่า ๆ กัน โดยแจ้งความจำนงเป็นหนังสือก่อนครบ ้กำหนดเวลาและชำระภาษี (ภายในกำหนดสามสิบ ้วันนับแต่วันถัดจากวันที่ได้รับแจ้งการประเมิน)